# **Program luafindfont**

**– 0.10 (September 2, 2022)**

> Herbert Voß [hvoss@tug.org](mailto:hvoss@tug.org)

# **Contents**

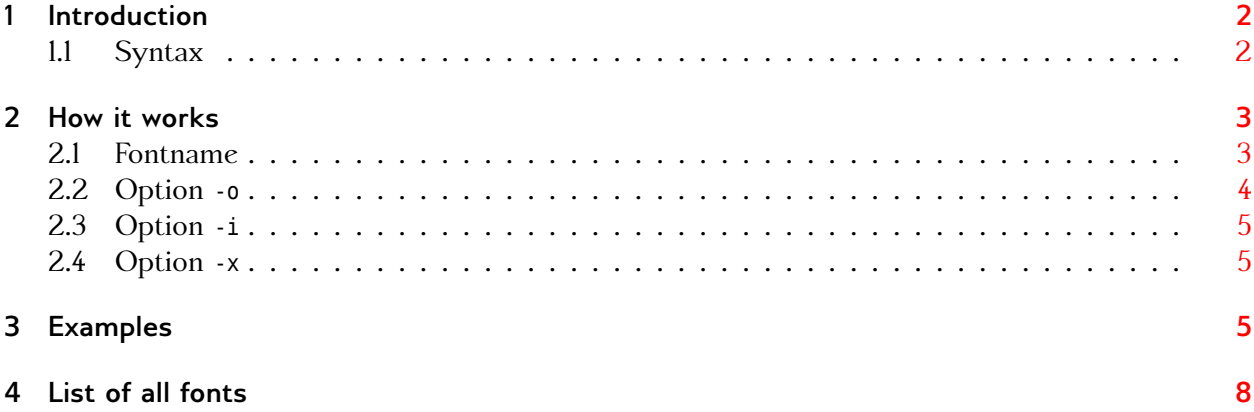

## <span id="page-1-0"></span>**1 Introduction**

The Lua program luafindfont is a program for searching installed fonts which are usable for LualTEX and XITEX. The already existing Lua program luaotfload-tool can also be used for searching, but the search-interface is somewhat cryptic and too complex for a user, who wants only to know if a font is present or not. And if present, where can it be found. For example:

```
luaotfload-tool --find=times
```

```
luaotfload | resolve : Font "times" found!
luaotfload | resolve : Resolved file name "/System/Library/Fonts/Times.ttc", subfont nr. 0
```
luaotfload-tool --fuzzy --find="times new roman"

luaotfload | resolve : Font "times new roman" found! luaotfload | resolve : Resolved file name "/Users/voss/Library/Fonts/Times/Times New Roman.ttf"

But that are not *all* Times fonts. Compare it with the output of luafindfont, where the searchname *times* must only be a part of a longer name:

luafindfont times

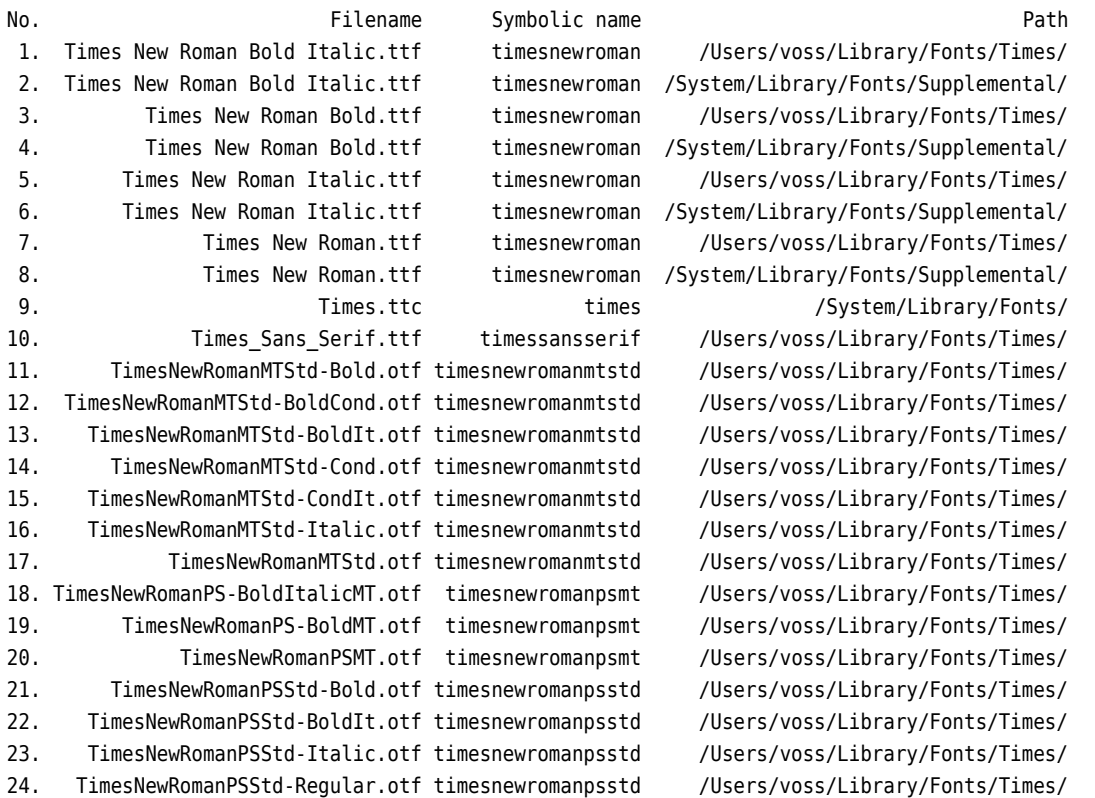

#### <span id="page-1-1"></span>**1.1 Syntax**

The syntax is

luafindfont [...] <font>

where [...] are optional arguments, either in short or long form which, of course, can be mixed:

```
Parameter
```

```
parameter handling
 -h,--help
  -o,--otfinfo (default 0)
  -i,--info (default 0)
  -x,--xetex
  -n,--no-symbolic-names
  -v... Verbosity output
  -m,--max_string (default 90)
  <(partial) fontname>
```
For example:

luafindfont times luafindfont palatino -o 3 luafindfont -i 3 -m 50 arial

- 1. -m <columns>: How many columns are used for the font with full path. This can be really long, but with e.g. -m 50 the length is limited to 50 characters and in the middle of the long name there will be …, representing the missing characters.
- 2. -o <number[character]>: For the font with the given number from the font list the program otfinfo is called for some generell font informations. An additional optional argument for otfinfo (only one character) must follow directly the fontnumber (see also section [2.2\)](#page-3-0)
- 3. -i <number>: For the font with the given number from the font list the existing other corresponding font styles are listed.

# <span id="page-2-0"></span>**2 How it works**

luafindfont uses the data file luaotfloadtool-names.lua which is created by LuaTeX. If it is missing it will be created by luafindfont itself. The name of the font should be in lowercase characters and must not be the complete name. A "time" for finding all fonts with "time" in its names is sufficiant for searching "times new roman".

### <span id="page-2-1"></span>**2.1 Fontname**

The fontname can only be a substring of the complete filename. It is not case sensitive, Myriad and myriad are the same. It is possible to combine two search strings which will act like a boolean and. A search with "Myriad & bold" (in quotes) will list all files which have myriad *and* bold in its name.

#### <span id="page-3-0"></span>**2.2 Option -o**

This needs an installed program otfinfo, which should be the default for all TEX distributions. This program lists some useful informations of a given fontnumber. The fontnumber can be combined by an additional character for different outputs. For example -o 2f lists the features of the font number 2 in the list. The order makes no difference: -o f2 prints the same. If there is no output then the font has no such informations defined!

The possible options are (i is the default):

 $=$  otfinfo  $=$ s Report font's supported scripts. f Report font's GSUB/GPOS features. z Report font's optical size information. p Report font's PostScript name. a Report font's family name. v Report font's version information. i Report font's names and designer/vendor info. g Report font's glyph names. t Report font's OpenType tables.

luafindfont -o 2f "myriad & semibold"

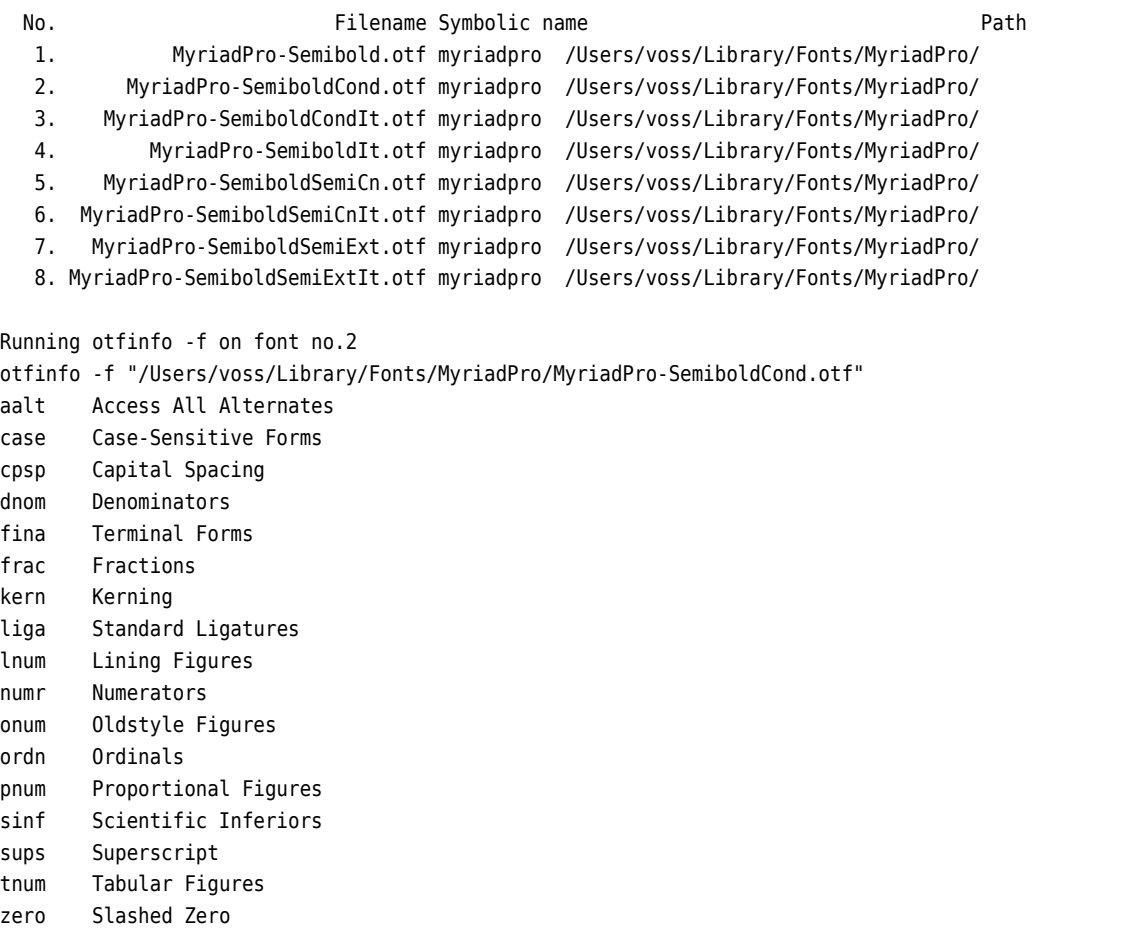

if no parameter is given, then -i is assumed.

#### <span id="page-4-0"></span>**2.3 Option -i**

For a given font number luafindfont will list the font styles which were found by the font search and which correspond to the font number. This is useful if a fontname doesn't has the style in its name or only in short form.

```
luafindfont -i 4 "myriad & semibold"
```
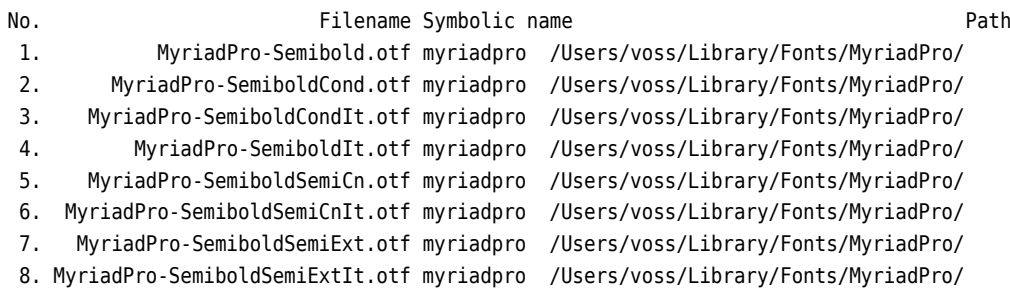

Font: myriadpro

Fonttype otf(system) --> | Regular | Bold | Italic | BoldItalic |

For the font number 4 there also exists a Regular, Bold, and a Italic font. The font no 4 itself is a BoldItalic version.

#### <span id="page-4-1"></span>**2.4 Option -x**

X<sub>T</sub>T<sub>E</sub>X will find OpenType and TrueType fonts only, if they are part of the system fonts or found by kpsewhich by its filename. With the option -x you'll an additional column, which shows if the font is found by kpsewhich (1) or not (0). If not, then it is obvious, that you have to update the filename database of the TFX distribution in the usual way by running texhash or via a menu entry if using a file manager.

```
luafindfont -m 55 -x PStricksdotfont
No. Filename Symbolic name Path X
 1. myFont.otf pstricksdotfont /usr/local/texlive/texmf-local/fonts/opentype/ 1
 2. PSTricksDotFont.otf pstricksdotfont /usr/local/texlive/2022/te...entype/public/luapstricks/ 1
 3. PSTricksDotFont.otf pstricksdotfont /usr/local/texlive/texmf-local/fonts/opentype/ 1
```
The font myFont.otf is found by LuaTEX but not by XTEX.

# <span id="page-4-2"></span>**3 Examples**

luafindfont segoe

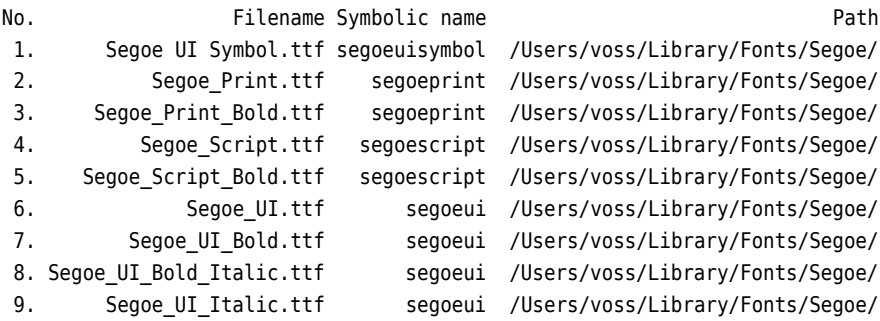

luafindfont -m 35 libertinus

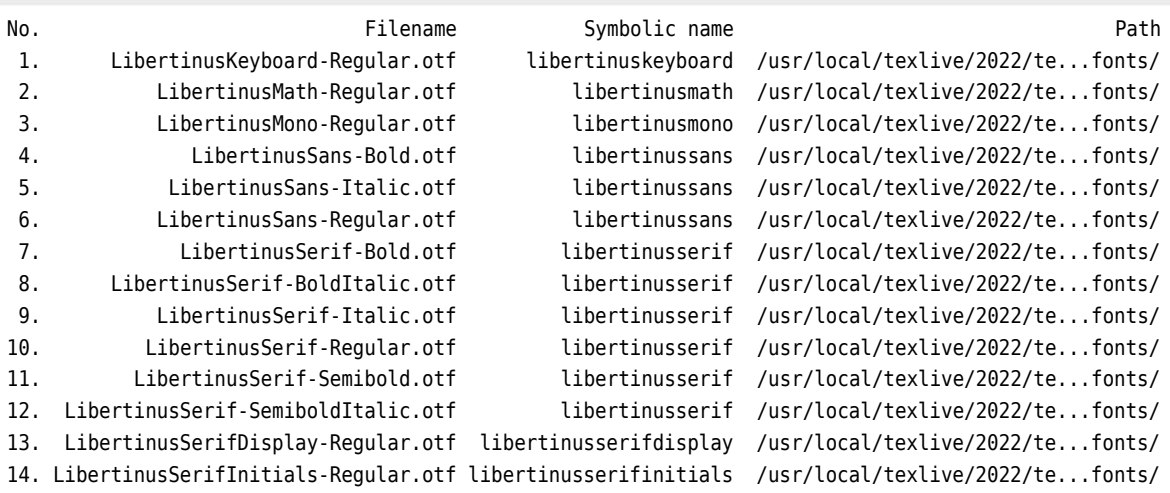

```
luafindfont -i 9 sego
```
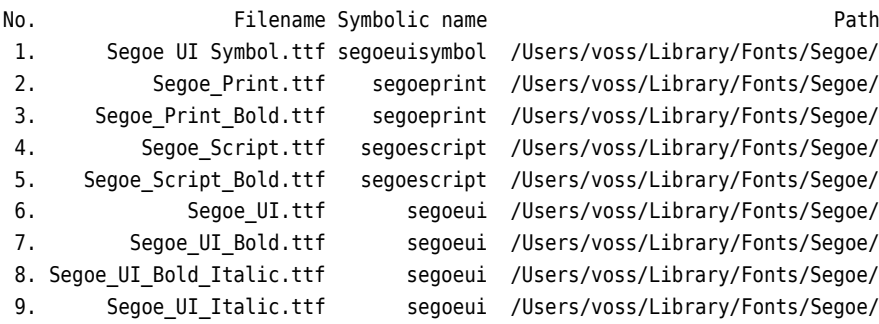

Font: segoeui Fonttype ttf(system) --> | Regular | Bold | Italic | BoldItalic | luafindfont -o <sup>6</sup> arial

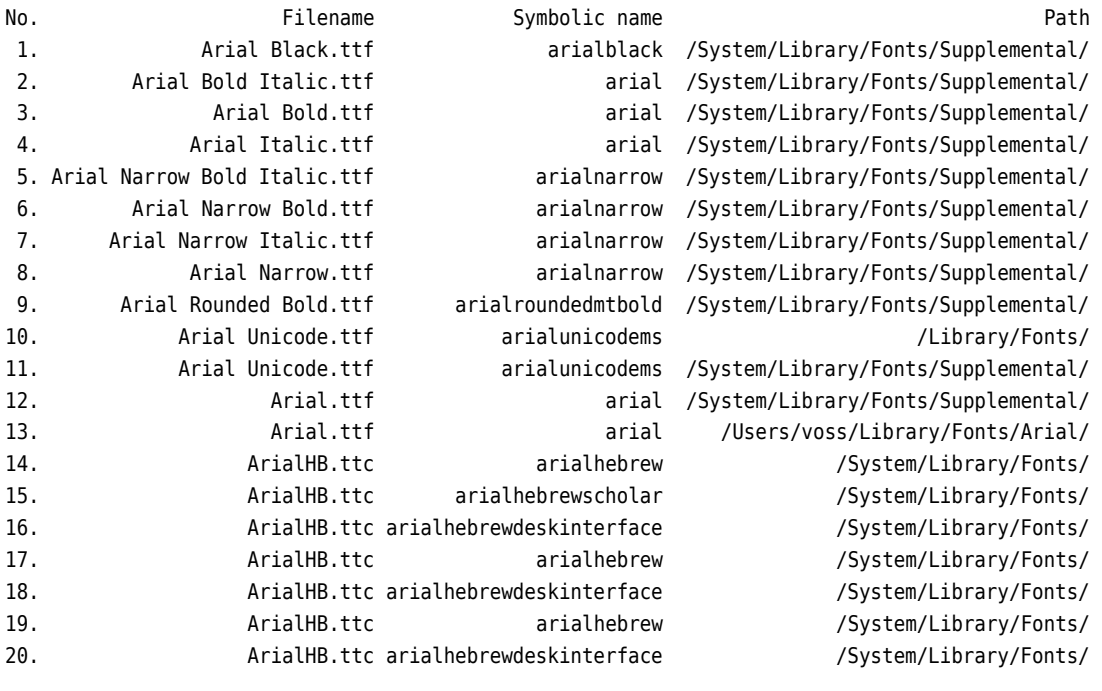

Running otfinfo -i on font no.6

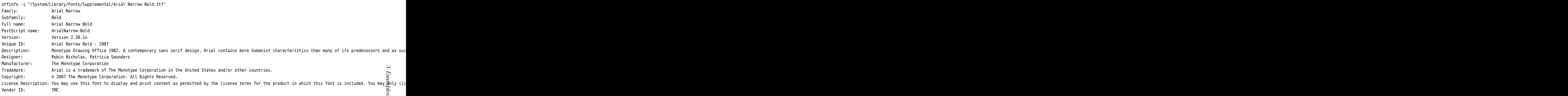

 $\overline{\phantom{a}}$ 

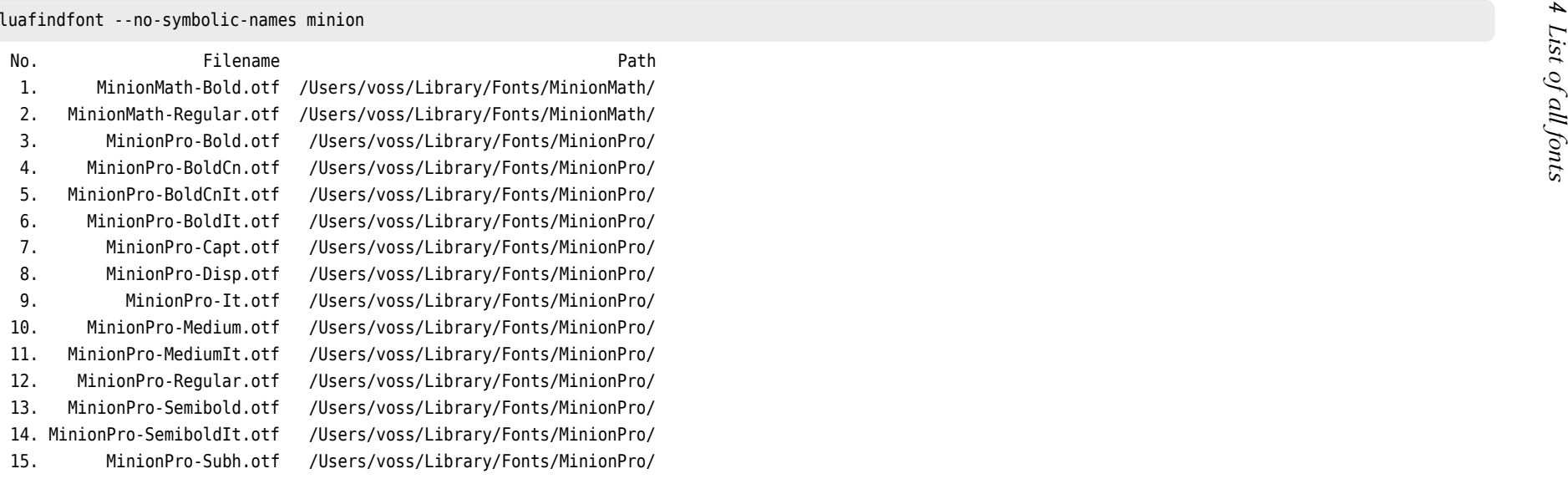

# **<sup>4</sup> List of all fonts**

This possible with the symbolic fontname "\*" instead of <sup>a</sup> real fontname:

bash-3.2\$ luafindfont "\*"

This list maybe really long and is shortend here!

```
Looking for font "*"
```
<span id="page-7-0"></span>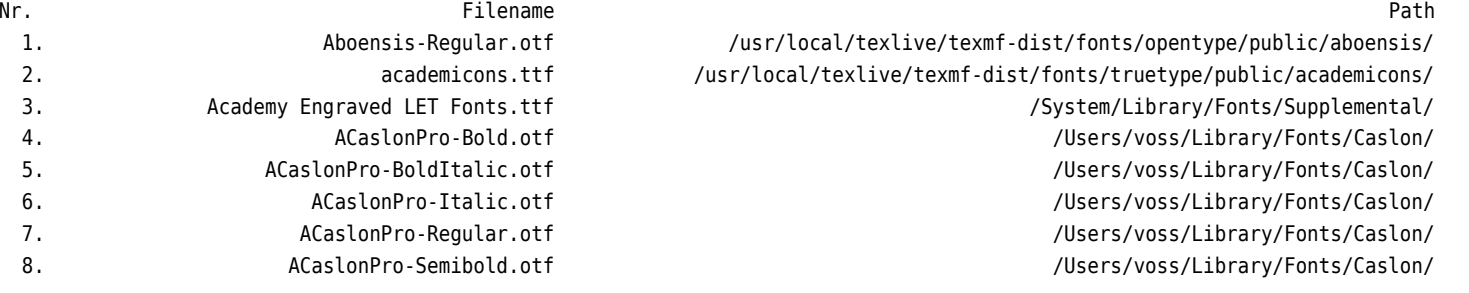

#### $\infty$

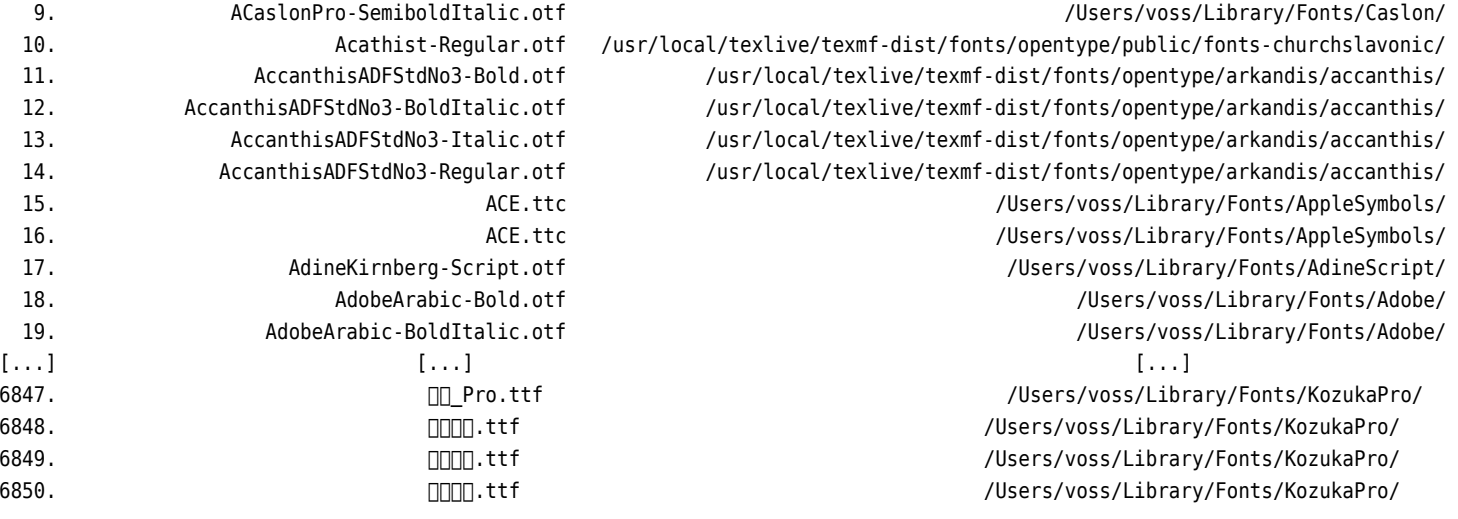